## **UNIVERSAL CLASS NOW AVAILABLE THROUGH LIBBY.**

Also available from our website at this link<http://0-keenenh.universalclass.com.ksclib.keene.edu/register.htm>

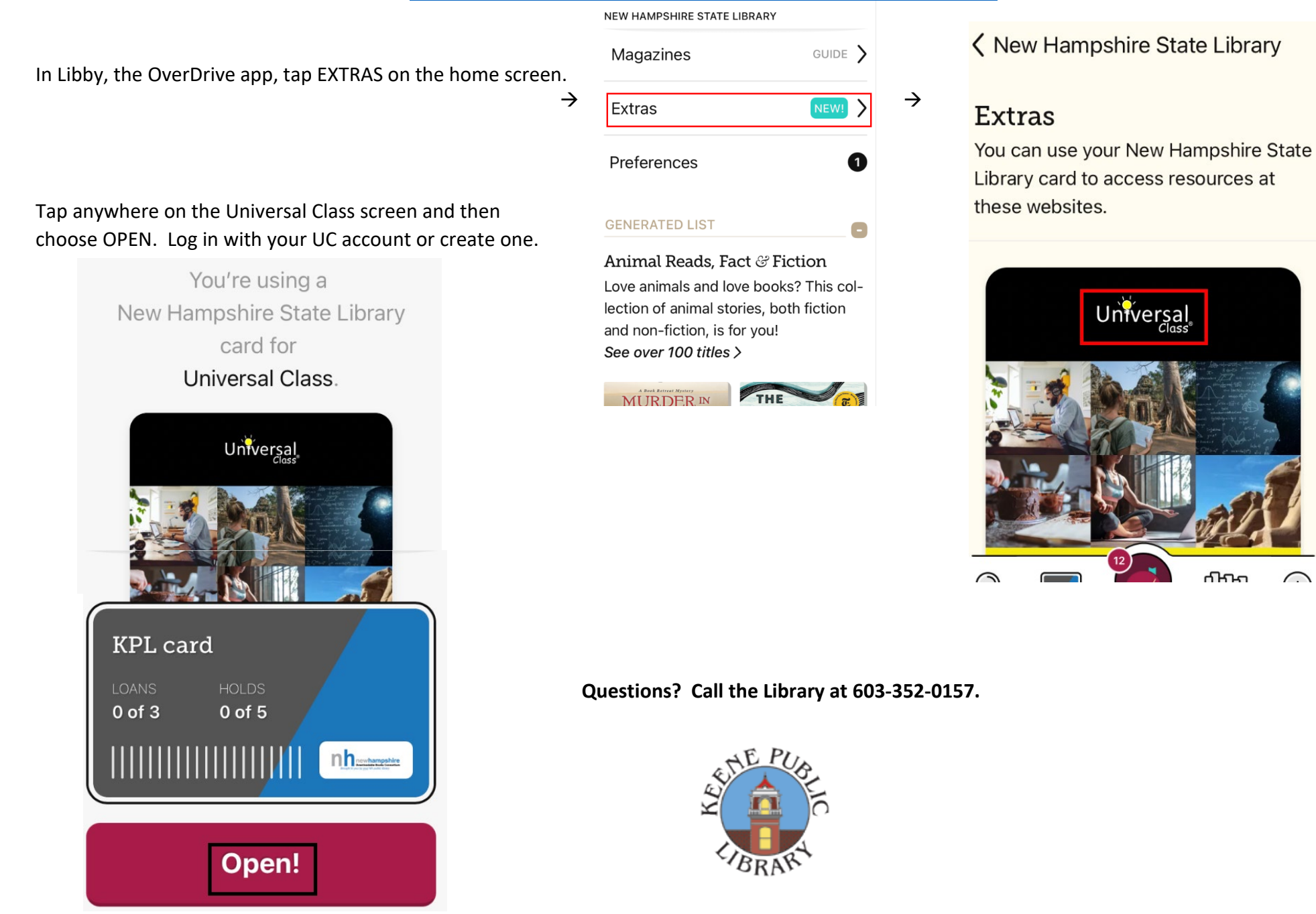

 $\bigcap$